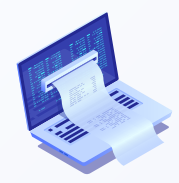

## **PAGO EN** LÍNEA

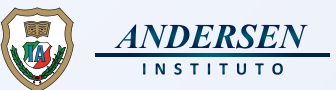

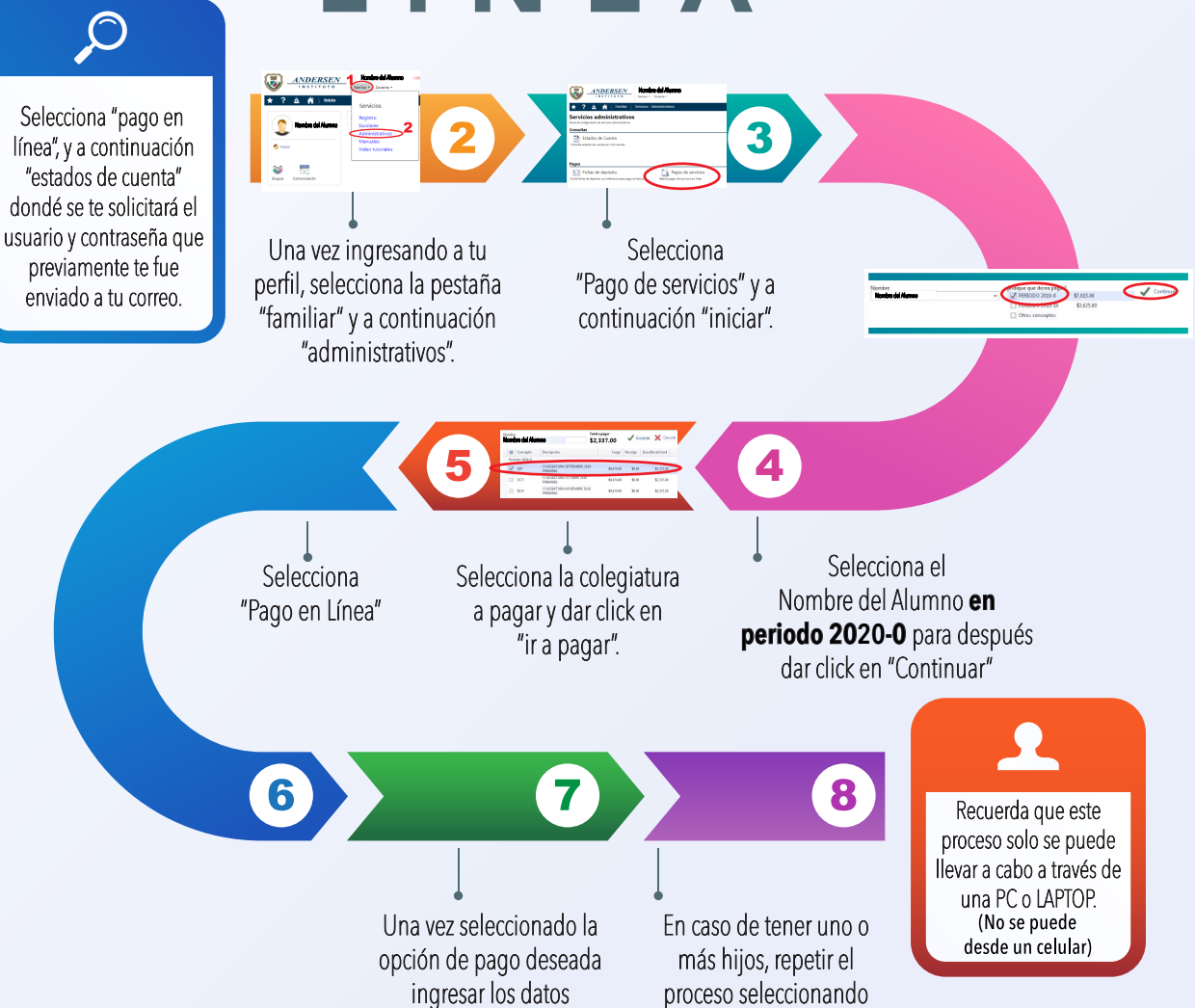

el/los alumnos faltantes.

requeridos.